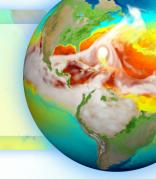

# ESMD/E3SM Meeting Sessions, Logistics & Etiquette

ESMD/E3SM Meeting Steering Committee

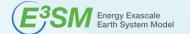

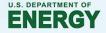

### **Main Website**

https://www.orau.gov/esmd-e3sm

### Log in

using your confirmation number from your registration

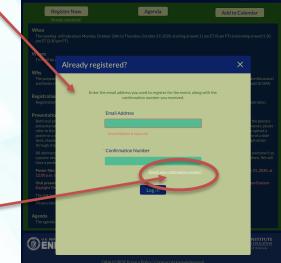

Request to resend confirmation number

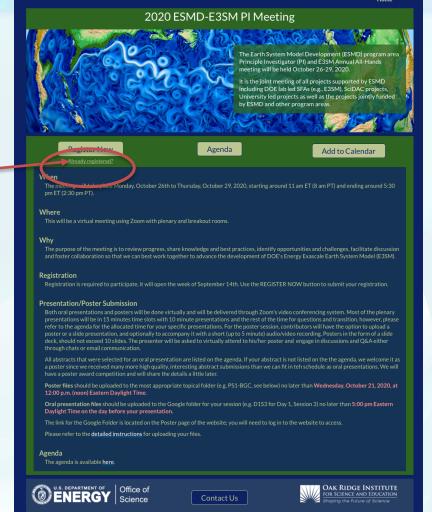

## Once Logged In - ZOOM links

All plenary sessions (everything except breakouts)

Each breakout has its own zoom meeting (refer to Agenda for Breakout Numbers)

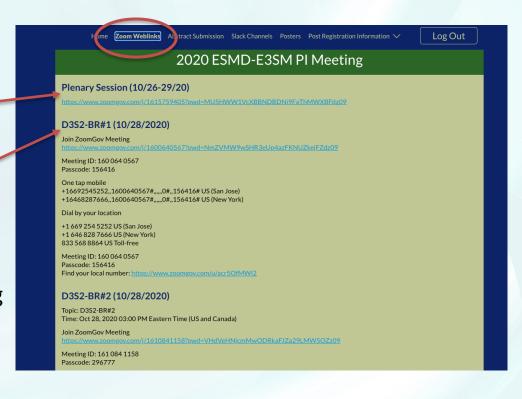

Naming Convention:

D1S1 – means Day 1, Session 1 D3S2-BR#1 – means Day 3, Session 2, Breakout Room #1

### **Plenary Zoom Session and Etiquette**

- Plenary Sessions will be run in "Webinar" format, with stricter rules on who can talk or turn on their camera
  - Generally, if you are not a speaker or a panelist, you will have NO Audio and NO Camera
    - A panelist can enable those options for you, if needed
  - If you have questions, please type them in the Q/A window, or use the 'Raise hand' function
  - Slack channel discussions are encouraged before and after the session, but NOT during the session to keep distractions to a minimum
  - If you are a speaker, you should have received your personal zoom link, which classifies
    you as a panelist. You will be able to share your screen and mute or enable cameras
    - If you cannot find the information on how to join the meeting, please let us know and Tracey can help you (email esmd-e3smpimeeting@llnl.gov)

### **Breakout Zoom Session and Etiquette**

- Breakouts Sessions will be run in a "Meeting" format
  - Everyone will be able to Mute themselves and turn on their Camera
  - Please mute yourself on entrance and keep your mike muted if not talking
  - Slack channel discussions are encouraged before and after the session, but NOT during the session to keep distractions to a minimum
  - However, the purpose of the breakout session is for broad discussion. If one thread of
    conversation becomes too long on Zoom, then the discussion should be moved to Slack
    channels so others have a chance to chime in. Co-chairs of the sessions can moderate
    accordingly.

#### https://acme-climate.atlassian.net/wiki/spaces/ECM/pages/1825570867/ESMD+E3SM+Meeting+Agenda

0 →

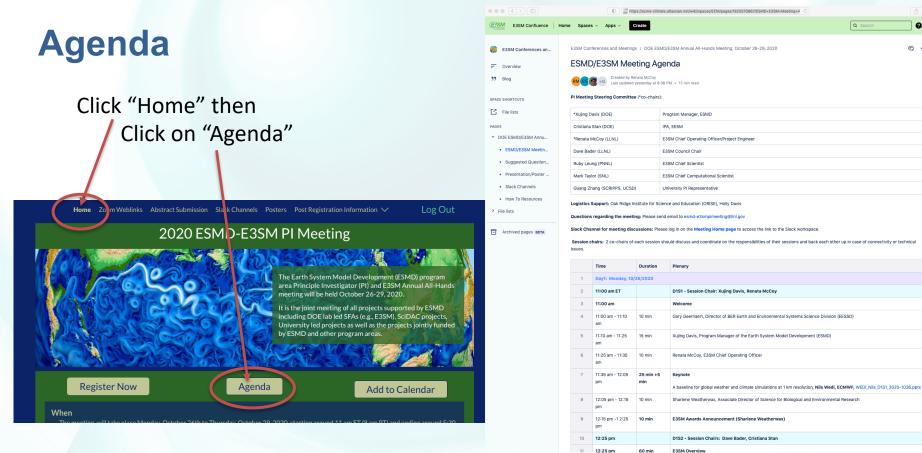

### **Slack Channels**

- 2 ways of finding slack channels
- Plenary Sessions:
  - One slack channel per day
- Breakout Sessions:
  - One slack channel per Breakout
- Poster Sessions:
  - One slack channel per category
- You should have received an email with the link to the esmd-e3smpimeeting slack
- (can't find it email <u>esmd-e3smpimeeting@llnl.gov</u>)

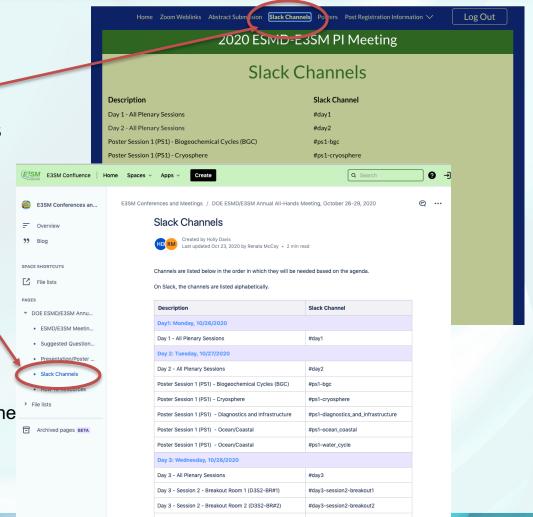

### **Breakout Sessions**

- Day 3 (Wed) @ 3:15 pm ET
  - D3S2-BR#1 Atmosphere
  - D3S2-BR#2 Land
  - D3S2-BR#3 Ocean
  - D3S2-BR#4 Computational Science
  - D3S2-BR#5 ML/AI

Please check the overarching questions for the Day 3 breakout session

(link in Agenda)

- Day 4 (Thu) @ 11:05 am ET
  - D4S1-BR#1 Water Cycle
  - D4S1-BR#2 Cryosphere
  - D4S1-BR#3 Infrastructure + NGD Software and Algorithms
  - D4S1-BR#4 Aerosols
- Day 4 (Thu) @ 1:05 pm ET
  - D4S2-BR#1 NGD Nonhydrostatic Atmosphere + Performance/Exascale Readiness
  - D4S2-BR#2 BGC + NGD Land
  - D4S2-BR#3 Ocean + Coastal Modeling
  - D4S2-BR#4 NGD Atmosphere
- All Breakouts Report Back on Day 4 @ 4 pm ET

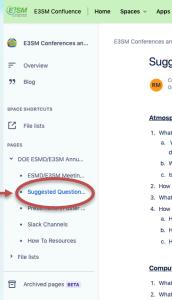

E3SM Conferences and Meetings / DOE ESMD/E3SM Annual All-Hands Meeting, October 26-29, 2020

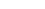

0

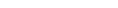

Q Search

#### Suggested Questions for Breakout #1

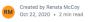

#### Atmosphere, Ocean and Land breakout sessions:

- 1. What are the grand challenges in atmosphere, ocean/ice, and land modeling? For example:
- What are the key missing or more uncertain processes that should be prioritized for model
- b. What processes require more improvements in scale awareness?
- c. Is there a game-changing scale for modeling processes in each component?
- 2. How can we overcome these challenges and accelerate progress?
- 3. What opportunities/recent advances can E3SM leverage?
- 4. How can we improve E3SM's development and evaluation process? For example:
  - a. How could development better target known biases?
- b. How can we ensure good coupled model behavior while developing component models?
- c. How can development and evaluation be made more efficient?

#### Computation breakout session:

- 1. What are the grand challenges in earth system modeling from a computational perspective?
- 2. What strategies can be implemented to accelerate progress?
- 3. What are the opportunities/recent advances in algorithms, performance optimization, programming models and software engineering can E3SM leverage?
- 4. What 5-year goals should be prioritized for computational science effort?
  - a. Can we achieve universal convergence with time step and vertical levels?
- b. Can we make verification more expected and uniform?
- c. Are any improvements needed to DevOps (git workflow, build system, test coverage, test frequency, non-BFB, dealing with test failures), or incremental maintenance is sufficient?
- d. What are opportunities for new algorithmic efforts?
- e. How can computational science experts contribute to large ensemble modeling, infrastructure, algorithms, diagnostics?

#### ML/AI breakout session:

- 1. What are the challenges in using ML/AI for parameterization development? What are some opportunities to address these challenges?
- 2. What areas of human-earth interactions may make use of ML/Al for significant advancement?
- 3. How may ML/AI be used to address or quantify uncertainty in model simulations and projections?
- 4. How may ML/AI and physically-based models be used in combination to improve model fidelity or design modeling experiments?
- What other areas can E3SM development, simulation and analysis, computational performance and infrastructure benefit from ML/AI?
- What strategies are needed to make good use of ML/AI in E3SM development?

### Google Drive

All posters

### **Posters**

- Check posters in Google Drive
  - Arranged into topic areas
- Use Slack channel for discussion.
  - One slack channel per poster topic
  - Discuss before, during and after a poster session
- You can also email the Author
  - The name is linked to their email

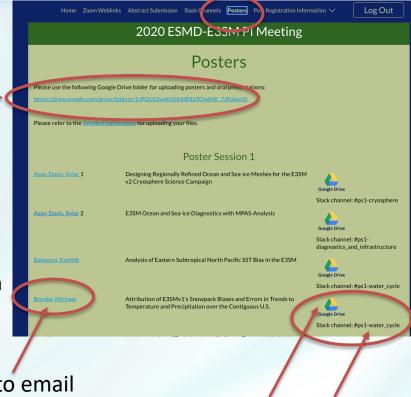

Link to email

Link to Google Drive and Slack channel for each poster

### **Posters and Slack**

- Find your poster topic channels,
  - for example #PS1-BGC Poster Session 1 Biogeochemical Cycles.
- Each poster author should start a thread on his/her poster by sending a message to the channel that lists the poster title.
- The author's message will start the thread on that poster.
- To ask a question about that poster, just reply to the author's message and your question will become part of the thread.
- To switch to a different poster within that topic area (e.g. PS1-BGC), look at the other messages in the channel.
- To switch to a different topic area such as PS1-Water\_Cycle, find that channel and click on it to see the threads that other poster authors have started.
- For additional help with Slack see the <u>How To Resources</u> page
- Also, see <u>Guide to Slack Notifications</u> page and the #slacktips channel

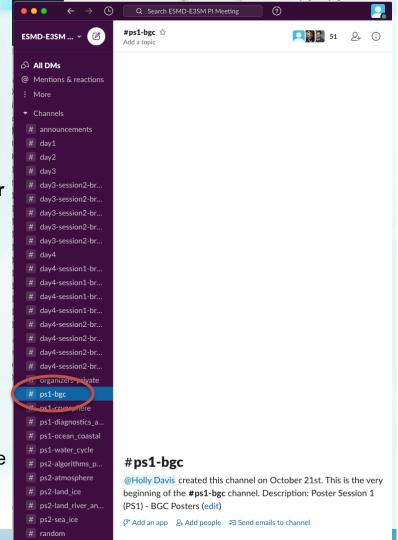

### **Posters and Voting**

- Check the Poster Page for the voting link
  - It will be provided before the first poster session
- It will consist of the list of poster authors and a check box next to each poster author. If an author has 2 posters, a 1 or 2 will appear by their name.
- You will be able to vote for 5 posters
- Best Poster Awards will be given based on the votes with input from the steering committee
- Poster Awards will be given on the last day, Thursday, @ 3 pm ET.

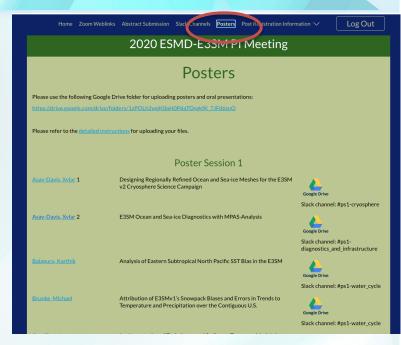

### **Tools Session, Pictures and Entertainment**

- If you are working with E3SM data, make sure to check out the E3SM Tools Session on Thursday @ 2:35 pm ET to learn all about post-processing, diagnostics, and performance analysis tools
- Pictures will be taken in the first 5 minutes of Thursday's Breakout sessions
- Please be ready to turn on your camera if you would like to be included in the mosaic of attendees' portraits
- Our home-grown "Deep Dive" group will be performing in the Entertainment session on Thursday at 3:15 pm ET after the Poster Awards

### **Meeting Summary Report**

- The Steering Committee together with Co-chairs will produce the Summary Meeting Report
- Co-Chairs will lead the writing of their session chapter
- Co-Chairs may work with the presenters in their session
- The lead PI of ESMD projects will cover the main achievements from the posters from their projects in their written overview
- Each poster abstract will be included in the Appendix in the Summary Report

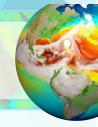

### Problems / questions, email esmd-e3smpimeeting@llnl.gov

or Tracey Vieser (<u>Tracey.Vieser@orau.org</u>)